## , tushu007.com << UG NX7.0 >>

书名:<<用多媒体学UG NX7.0数控编程加工(2DVD-ROM)>>

- 13 ISBN 9787894500823
- 10 ISBN 7894500828

出版时间:2010-06-01

PDF

## http://www.tushu007.com

, tushu007.com

## << UG NX7.0 >>

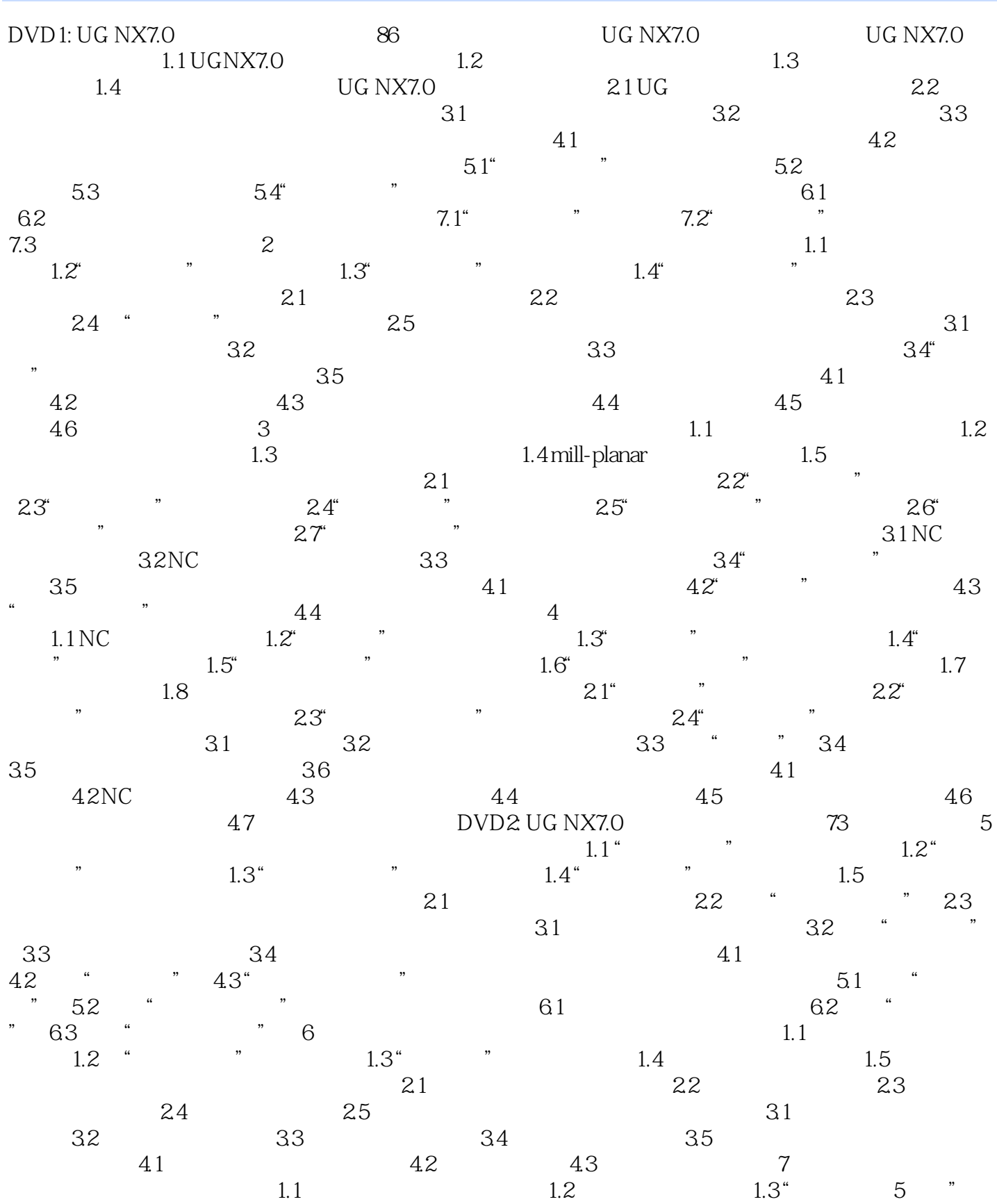

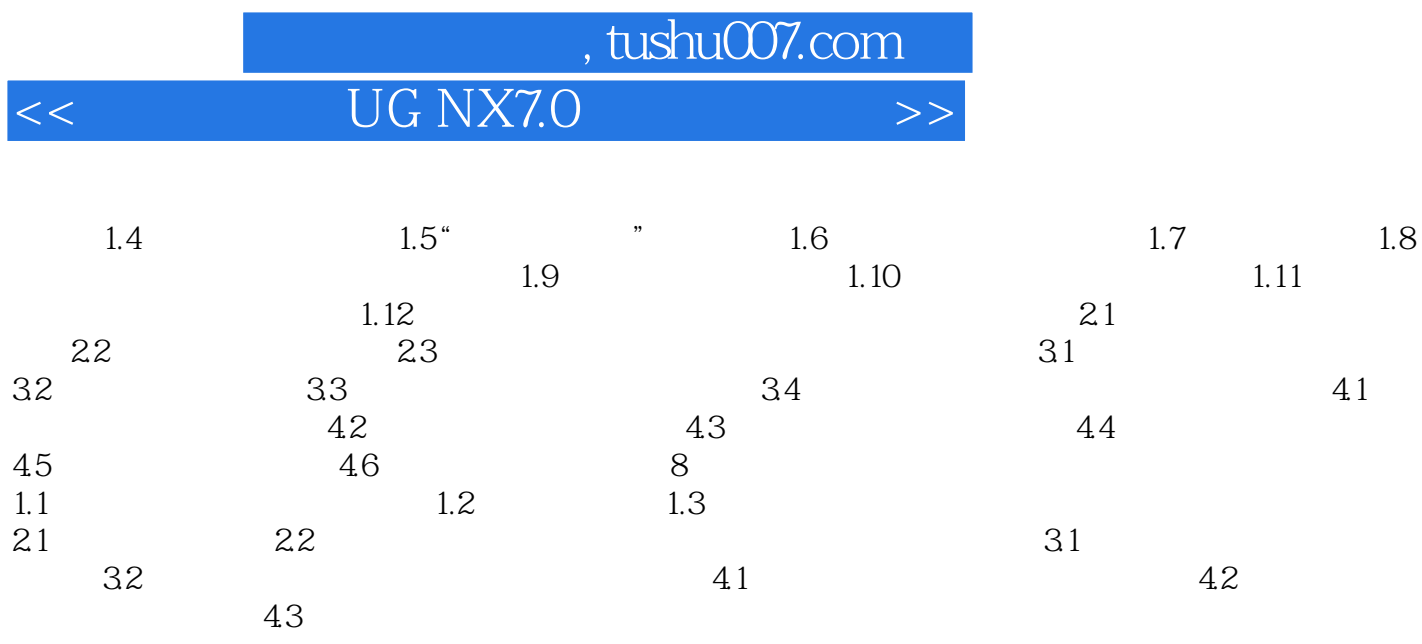

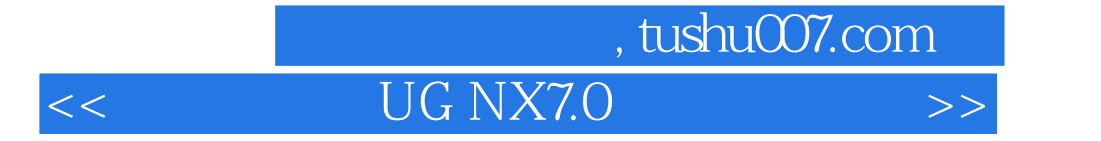

本站所提供下载的PDF图书仅提供预览和简介,请支持正版图书。

更多资源请访问:http://www.tushu007.com